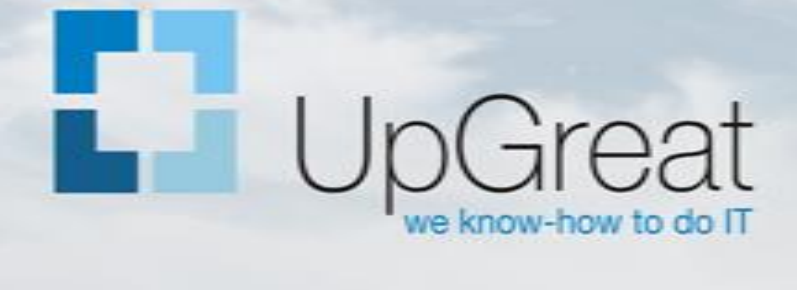

# Wsparcie dla biznesu

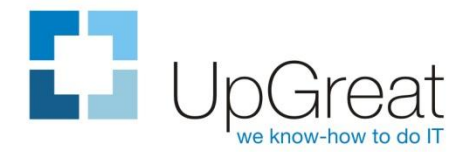

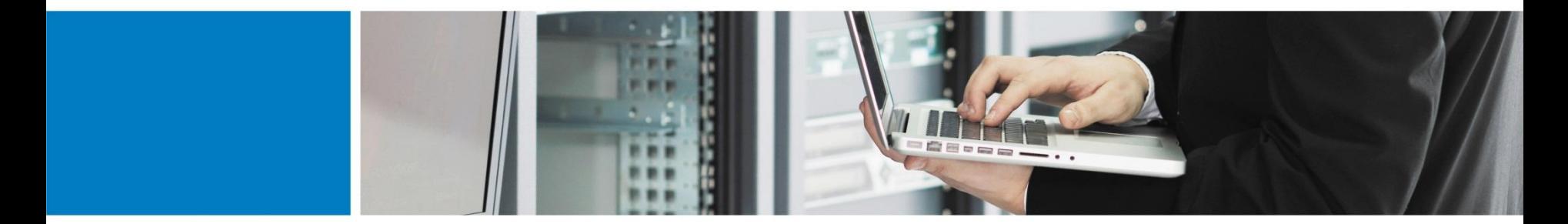

### **WARSZTAT (ETHICAL) HACKERA**

- Czym są testy penetracyjne
- Metodyki przeprowadzania testów
- Narzędzia wykorzystywane w testach
- Laboratorium popularne ataki
- **Z** życia wzięte wyniki testów penetracyjnych
- **Jak podnieść poziom bezpieczeństwa**

Jakub Staśkiewicz

UpGreat Systemy Komputerowe Sp. z o.o.

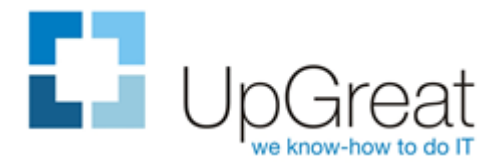

## **TESTY PENETRACYJNE - TERMINOLOGIA**

#### **Ethical hacker / pentester** Osoba wykorzystująca techniki, wiedzę i narzędzia hackerów do przeprowadzania kontrolowanych testów / ataków

#### Czy hacker jest zły?

Nie, ale pojęcie to zostało nacechowane pejoratywnie przez media. W języku potocznym przyjęło się, iż hacker ma zawsze złe intencje.

#### White hat, black hat

W terminologii związanej z tematyką bezpieczeństwa używa się powyższych określeń dla odróżnienia hackerów "złych" od "dobrych"

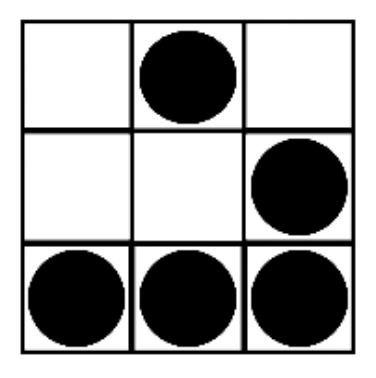

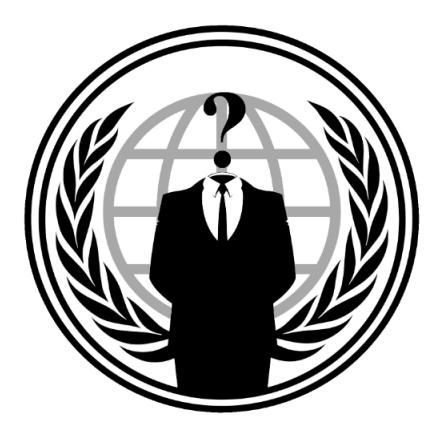

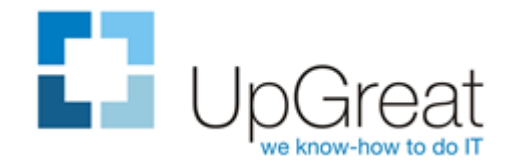

# **METODYKI TESTÓW PENETRACYJNYCH**

- **OWASP Web Application Penetration Testing (Testing Guide)**
- **PTES Penetration Test Execution Standard**
- **Open Source Security Testing Methodology** Manual (OSSTMM)
- **EC-Council Licensed Penetration Tester** methodology (LPT)
- **NIST PUB 800-115**

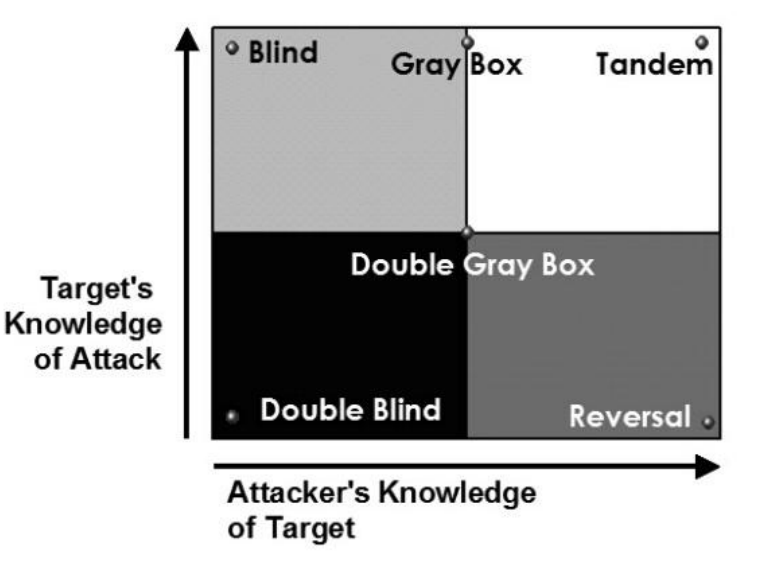

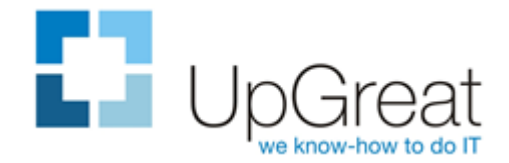

# **FAZY TESTÓW PENETRACYJNYCH**

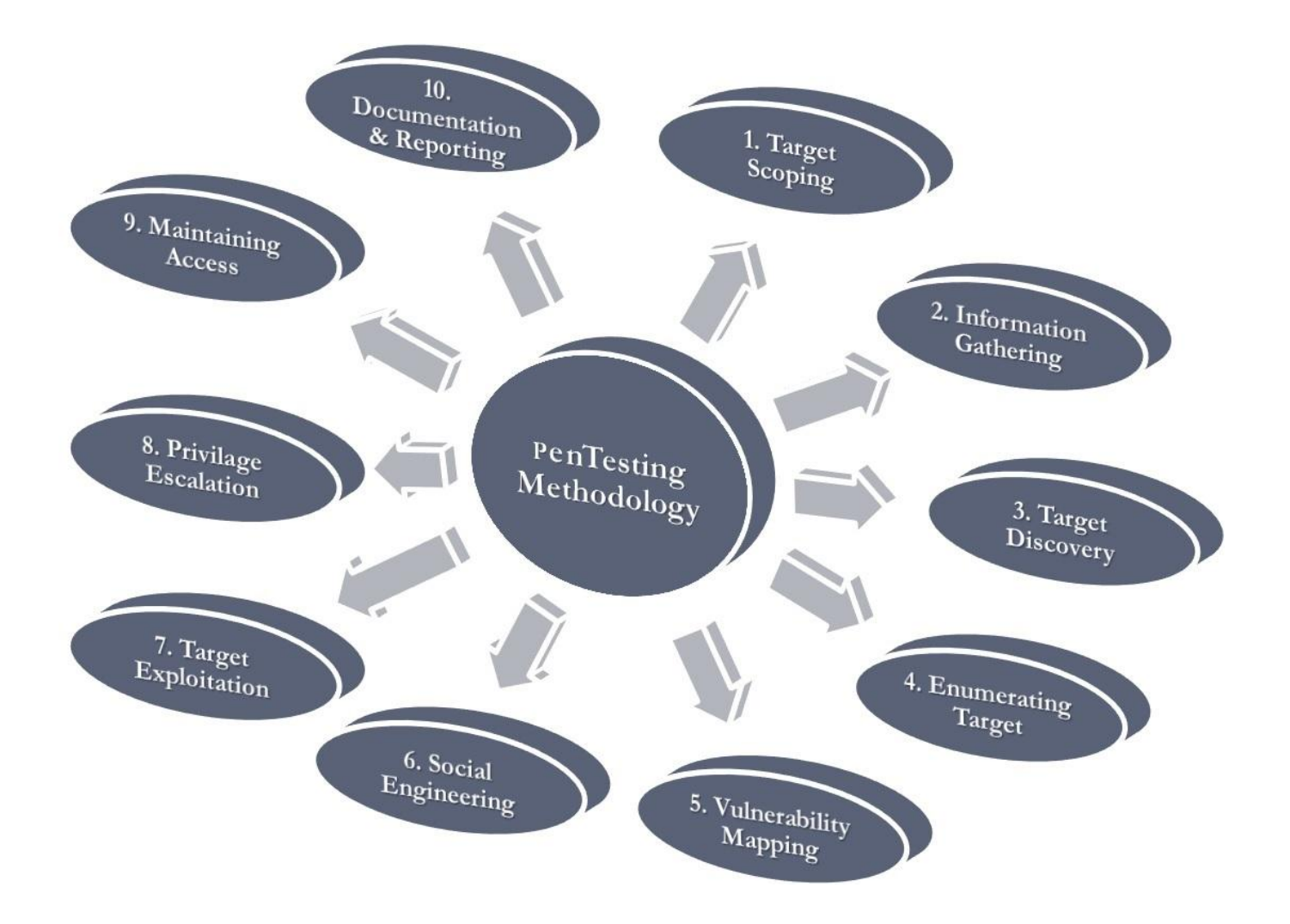

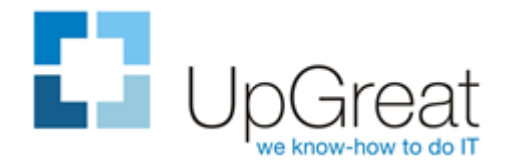

### **NARZĘDZIA (ETHICAL) HACKERA**

- **Rekonesans** Google, RIPE, DNS, theHarvester
- Skanowanie portów i podatności Nmap, Nessus, Open -VAS, LanGuard sqlmap, wpscan
- **Przechwytywanie ruchu** Wireshark, airodump, burp suite
- **Generowanie, wstrzykiwanie ruchu** Scapy, hping, aireplay -ng, burp suite
- **Exploits, Social engineering, C&C** Metasploit, SET
- Łamanie haseł hydra, ncrack, hashcat, crunch

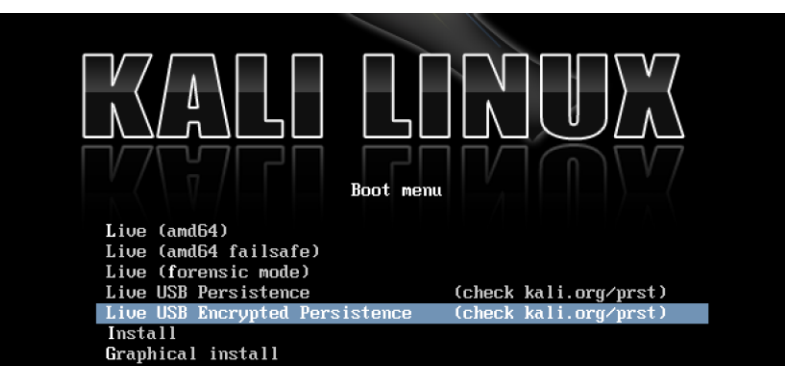

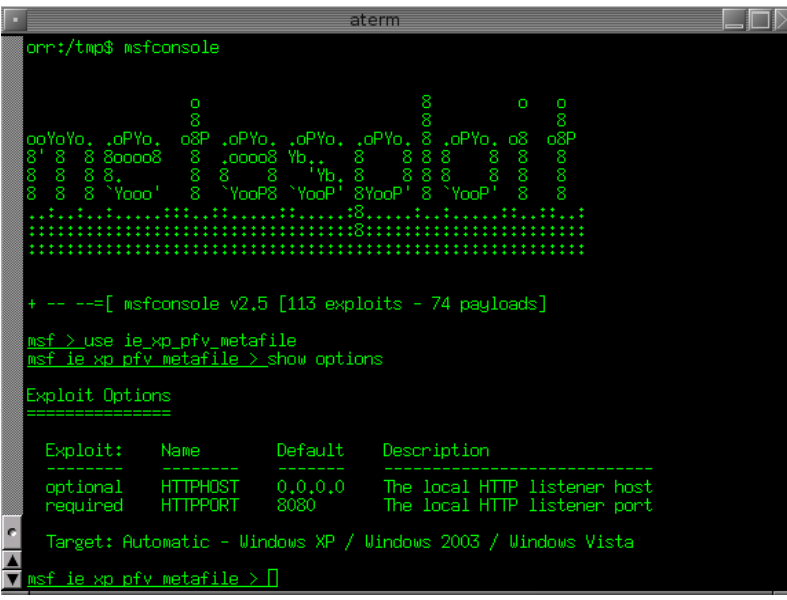

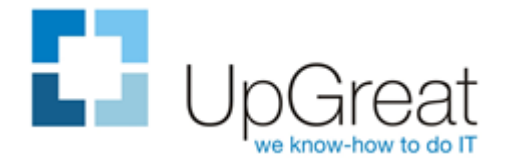

#### **NARZĘDZIA (ETHICAL) HACKERA**

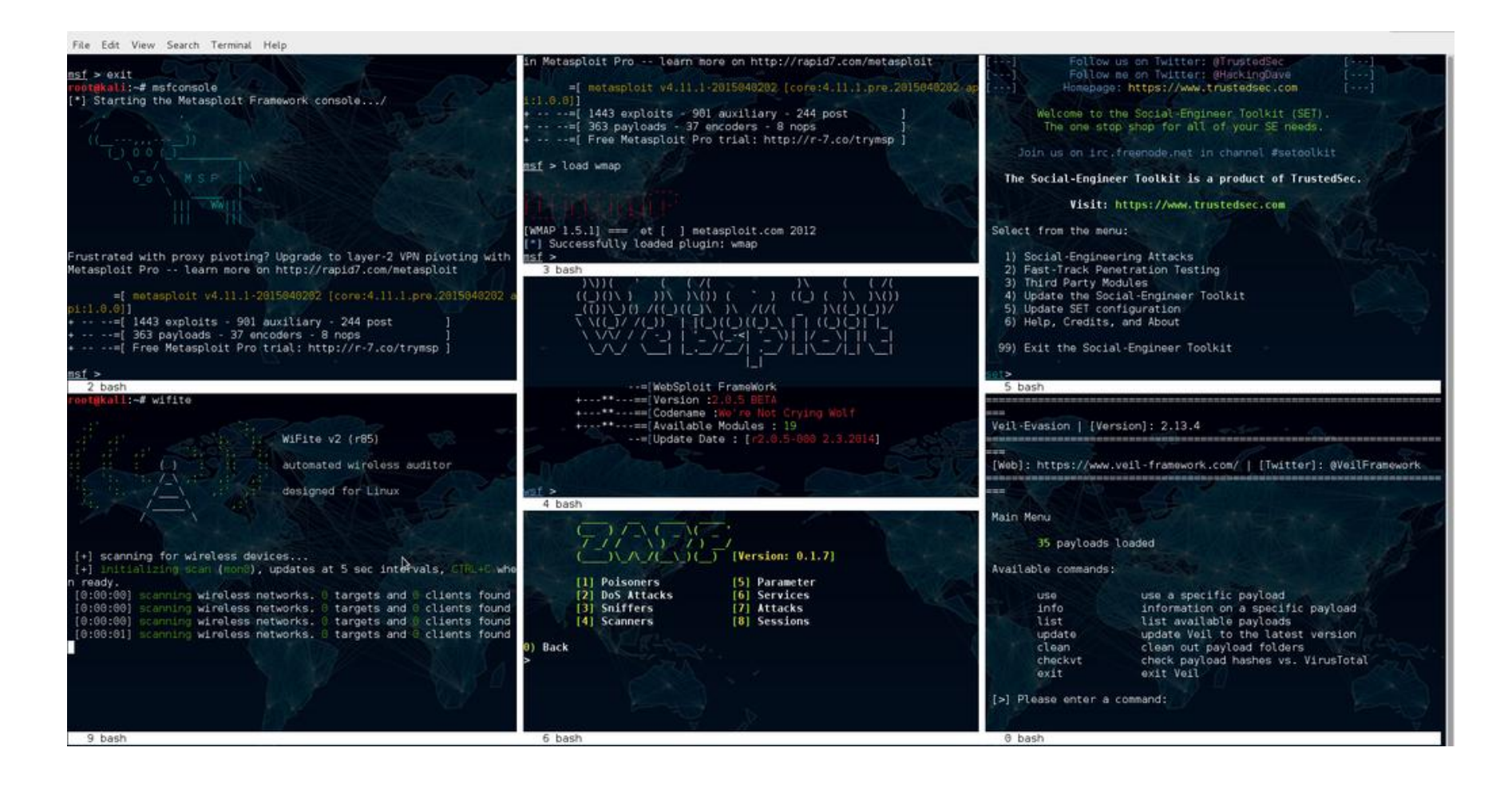

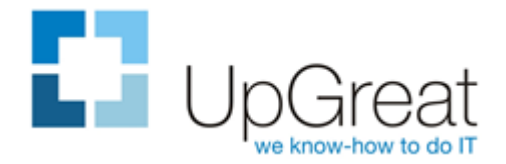

### **JAKIEGO SPRZĘTU POTRZEBUJEMY?**

#### ■ Karta WIFI

Odpowiedni chipset i sterownik wspierające wstrzykiwanie. Zewnętrzna antena o lepszym zasięgu.

**Wydajne GPU/CPU** Ewentualnie dostęp do wydajnego środowiska chmurowego

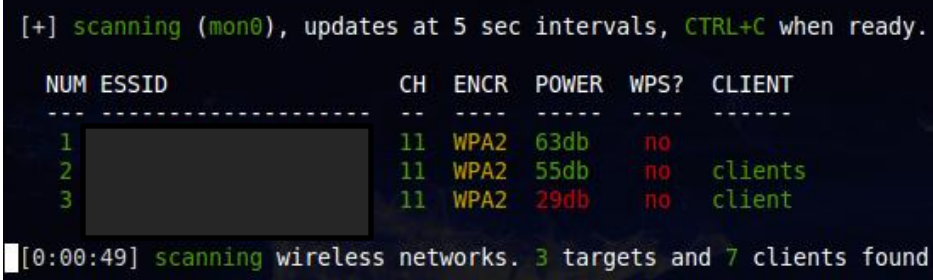

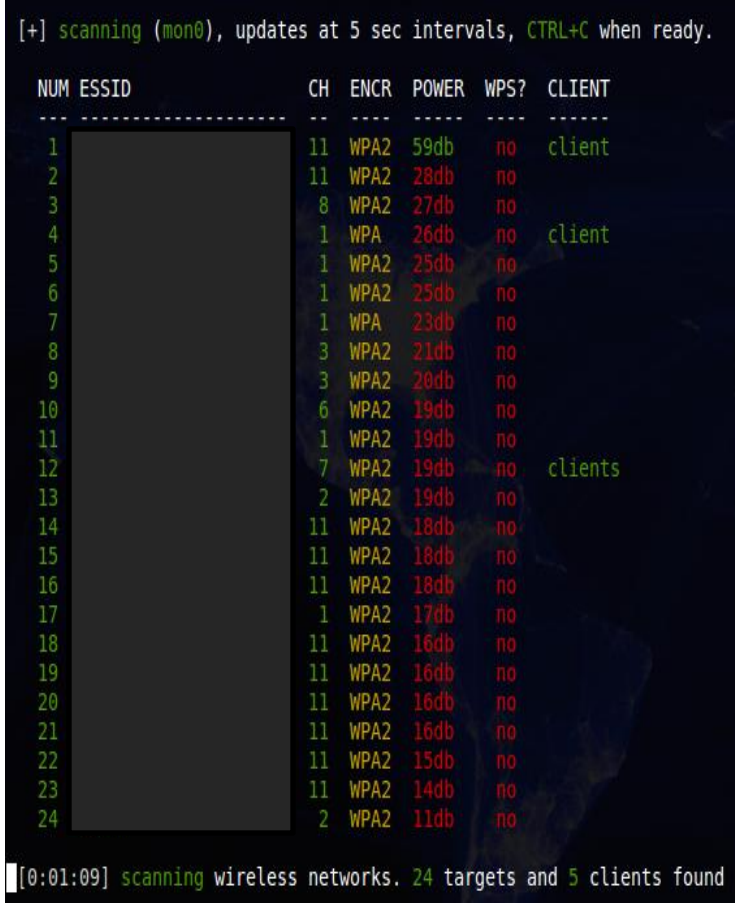

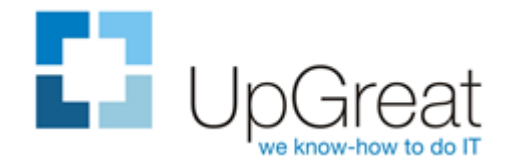

### **LABORATORIUM**

- Atak MITM przez zatruwanie ARP Cain&Abel oraz APR – arp poison routing
- **Atak na WLAN WEP x 2** Aircrack-ng, wifite
- **Atak na WLAN WPA2** Aircrack-ng, metody słownikowe
- **Wektor ataku socjotechnicznego** Metasploit Framework, file wrapping

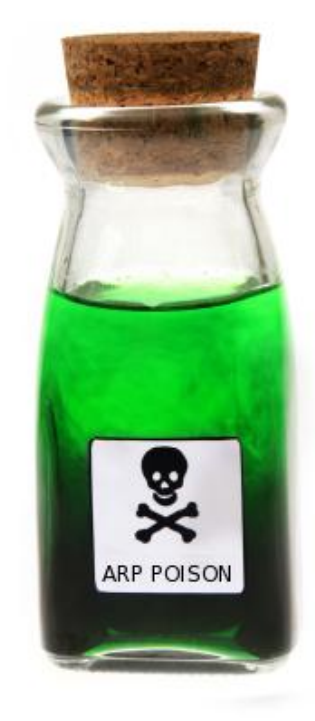

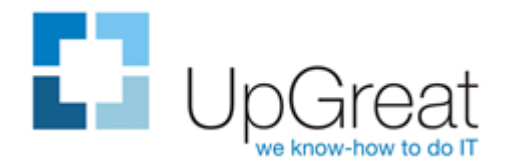

# **WYNIKI TESTÓW**

 Tajne - umowa o poufności Zabezpieczone kryptologicznie, dane przesyłane dwoma kanałami komunikacji

#### Raport

Zestawienie znalezionych podatności, luk oraz zagrożeń

#### Analiza ryzyka

Ocena zagrożeń wynikających ze znalezionych podatności

#### Propozycje usprawnień Opis rozwiązań pozwalających wyeliminować lub zminimalizować znalezione zagrożenia.

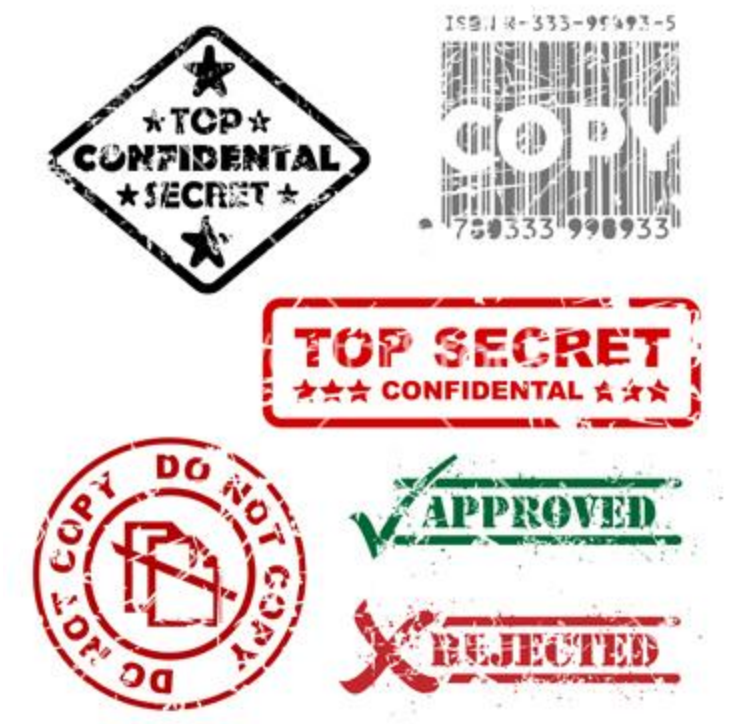

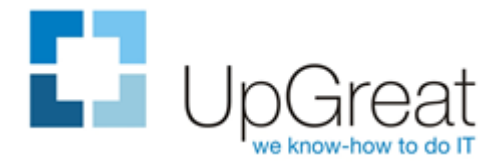

# **WYNIKI TESTÓW – REKONESANS INFORMACYJNY**

- **-** Duża ilość danych osobowych przydatnych w atakach socjotechnicznych
- Zdjęcia, nazwiska, stanowiska pracy, numery telefonów, adresy e-mail
- **-** Również członkowie zarządu, główna księgowa kadrowa, dyrektor IT
- **Duże ryzyko wykorzystania danych** w ataku socjotechnicznym

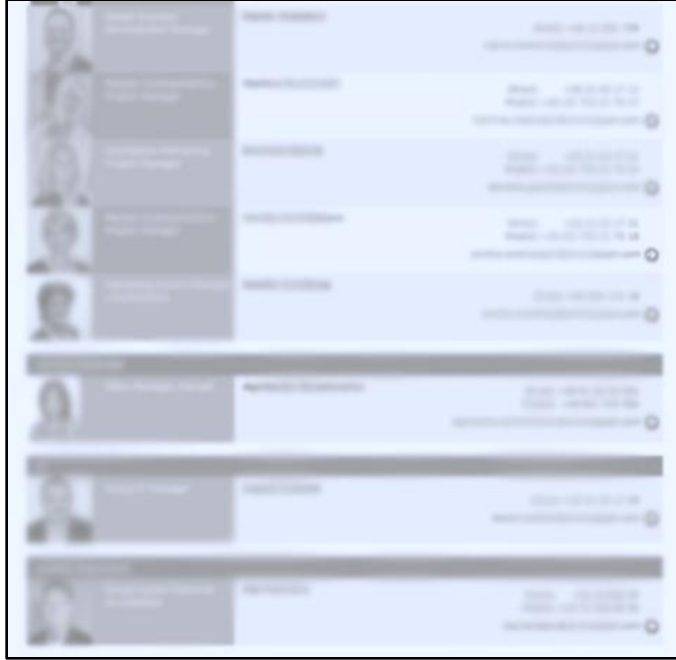

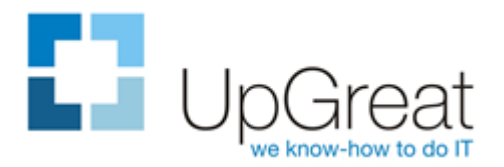

# **WYNIKI TESTÓW - PHISING**

- **Fałszywy serwis OWA** pod nietypowym adresem URL z obcej domeny
- Wysłana prośba do użytkowników o weryfikację działania umotywowana wymianą serwera
- **Skuteczność 50%**

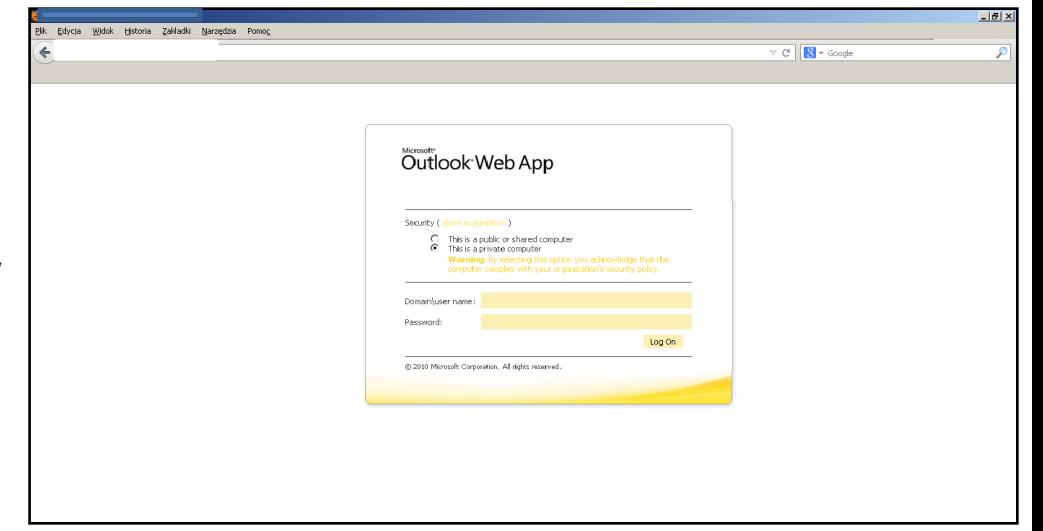

2013-05-28 13:14:02 10.20.30.40 **username=XXXXXXXX**&**password=XXXXXXXX&**SubmitCreds=Log+On 2013-05-28 13:46:29 10.20.30.40 **username=XXXXXXXX&password=XXXXXXXX&**SubmitCreds=Log+On

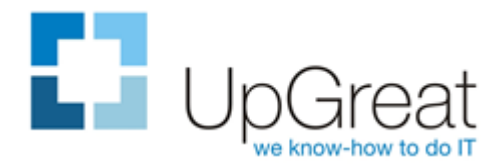

## **WYNIKI TESTÓW – OWASP TOP 10**

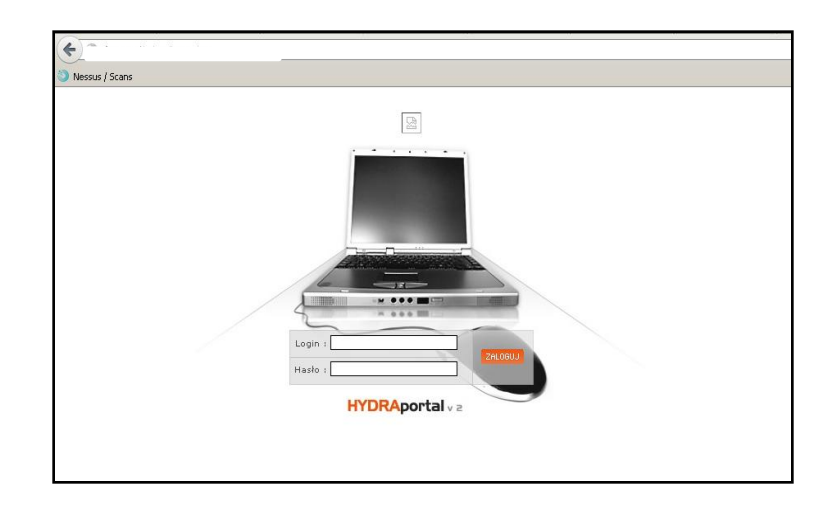

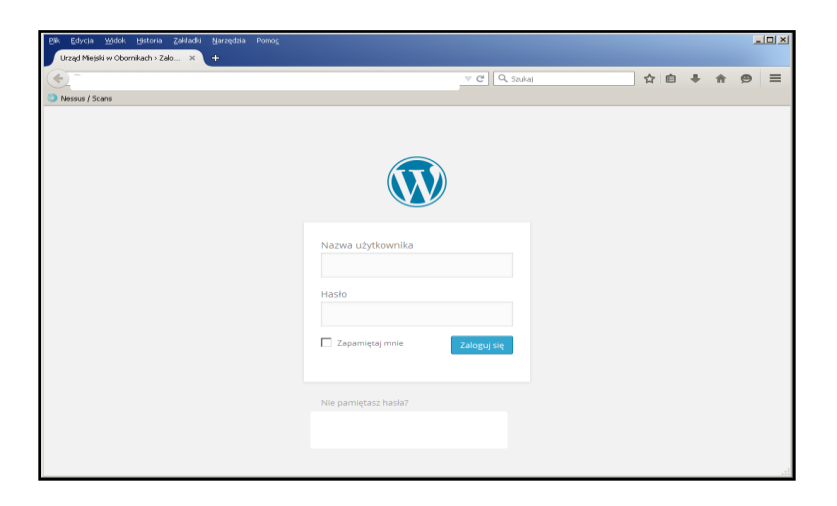

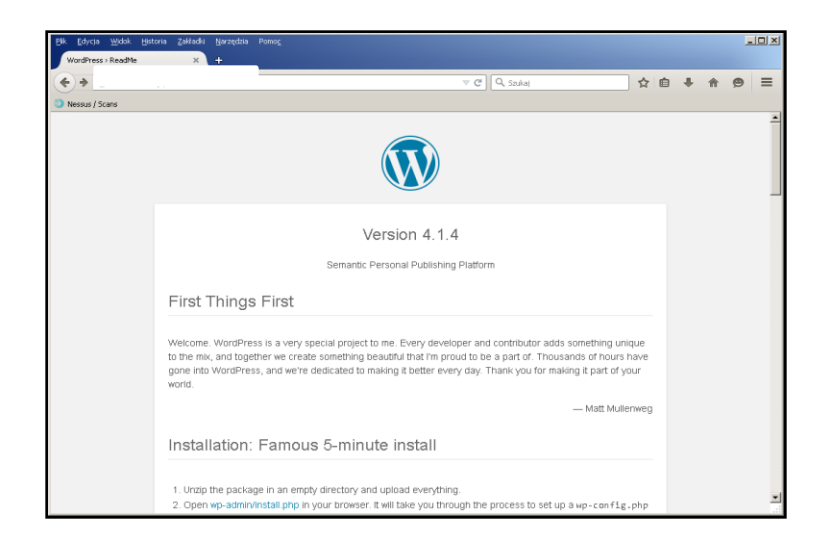

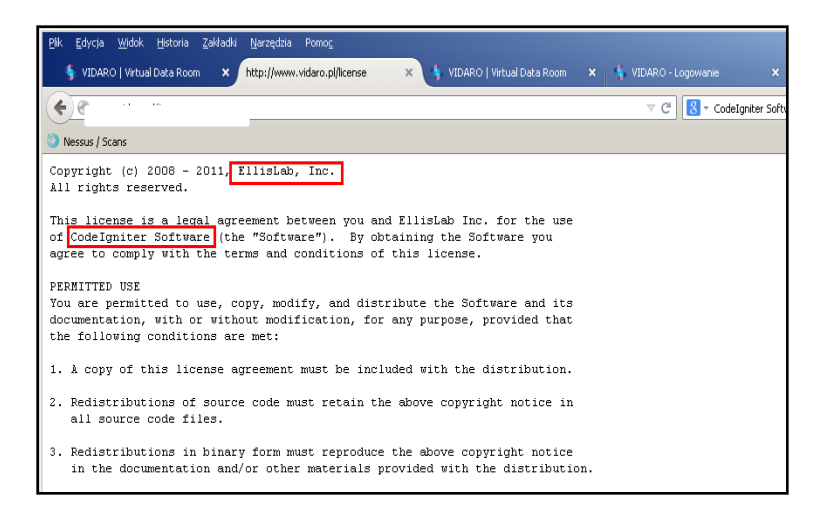

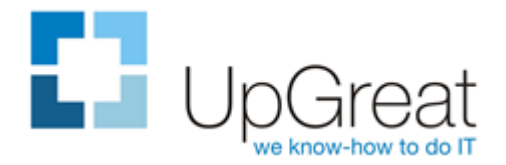

## **WYNIKI TESTÓW - SKANOWANIE**

- **Skanowanie nmap**
- Ponad 20 otwartych portów TCP/UDP

*Scanning xxxxxxxxx.v-isp.energis.pl (xx.xx.xx.xx) Discovered open port 993/tcp on xx.xx.xx.xx Discovered open port 3389/tcp on xx.xx.xx.xx Discovered open port 587/tcp on xx.xx.xx.xx Discovered open port 25/tcp on xx.xx.xx.xx Discovered open port 443/tcp on xx.xx.xx.xx Discovered open port 143/tcp on xx.xx.xx.xx Discovered open port 80/tcp on xx.xx.xx.xx Discovered open port 1025/tcp on xx.xx.xx.xx Discovered open port 445/tcp on xx.xx.xx.xx Discovered open port 135/tcp on xx.xx.xx.xx Discovered open port 139/tcp on xx.xx.xx.xx Discovered open port 1026/tcp on xx.xx.xx.xx Discovered open port 5666/tcp on xx.xx.xx.xx Discovered open port 593/tcp on xx.xx.xx.xx Discovered open port 6004/tcp on xx.xx.xx.xx Discovered open port 7070/tcp on xx.xx.xx.xx Discovered open port 1027/tcp on xx.xx.xx.xx* 14

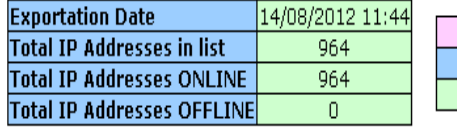

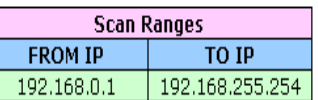

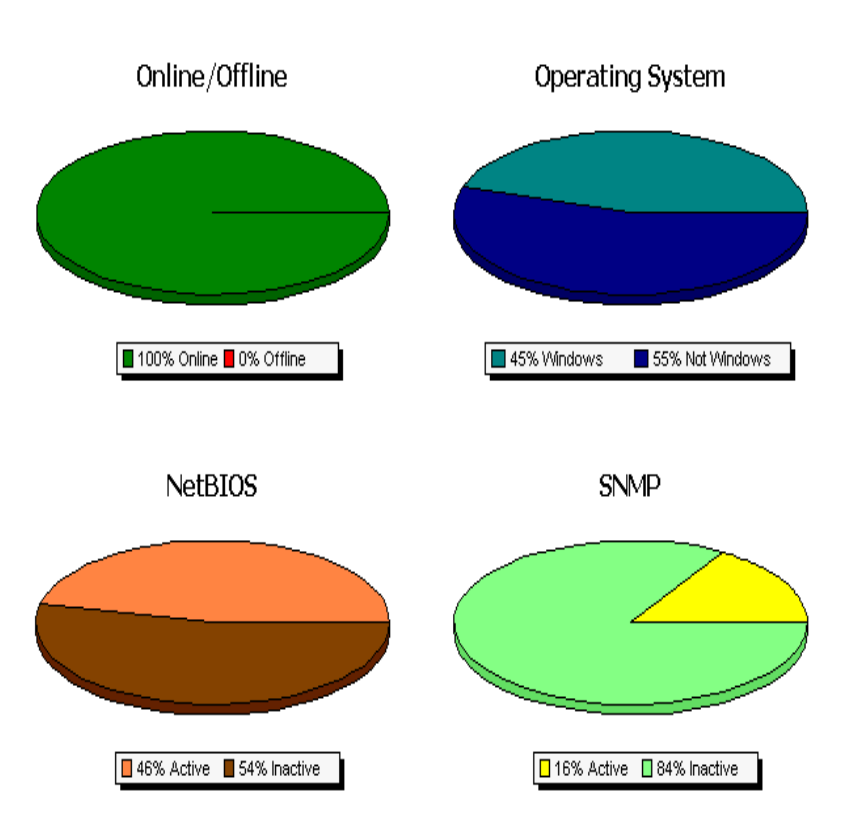

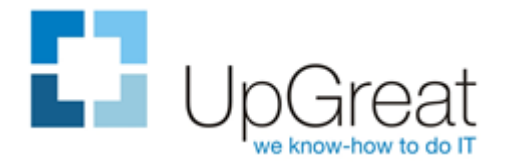

# **WYNIKI TESTÓW - OTWARTE PORTY**

- AP WAP610N m.
- Otwarty port 1111 m.
- telnet xx.xx.xx.xx 1111 **C**

#### > system cat/etc/shadow root:\$1\$ZAwqf2dl\$ZukbihyQtU ghNDsLAQaP31:10933:0:99999:7::: Bin:\*:10933:0:99999:7::: daemon:\*:10933:0:99999:7::: adm:\*:10933:0:99999:7::: lp:\*:10933:0:99999:7::: sync:\*:10933:0:99999:7::: shutdown:\*:10933:0:99999:7::: halt:\*:10933:0:99999:7:::

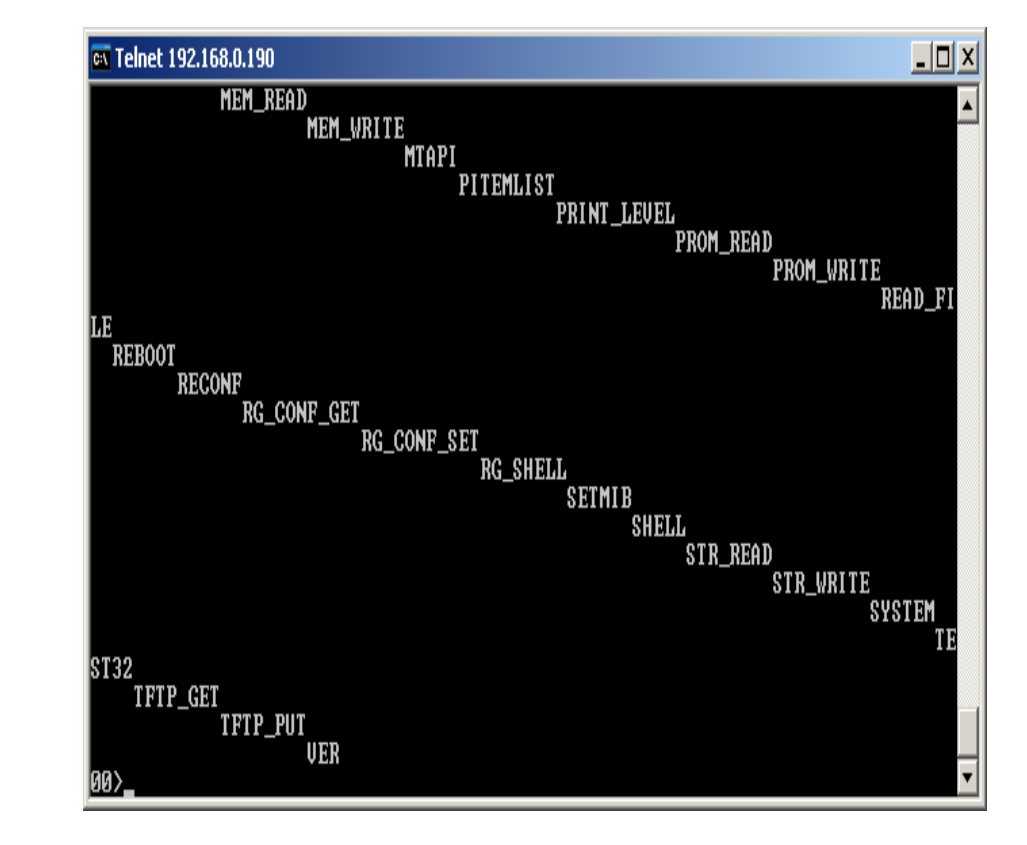

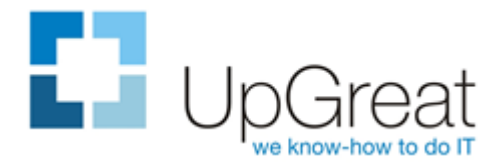

# **WYNIKI TESTÓW - MITM**

- **Udane zatrucie tablicy ARP**
- **Umożliwienie ataku MITM**
- **Podsłuchanie 13 sesji HTTP**
- **-** Przechwycenie loginów i haseł do usług sieciowych

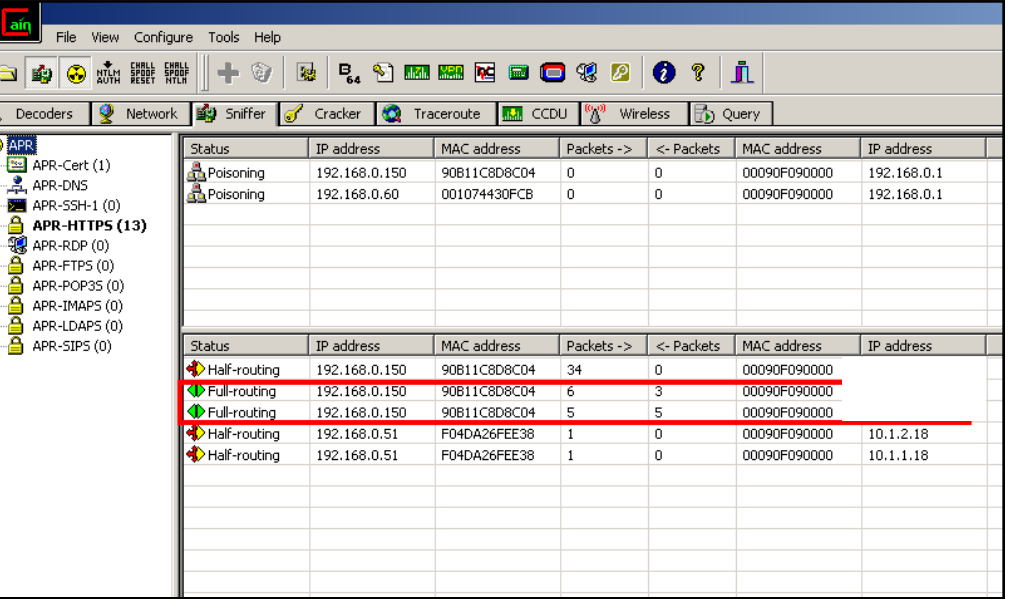

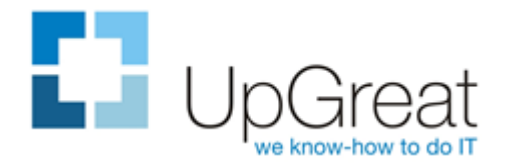

# **WYNIKI TESTÓW – ADMIN: ADMIN**

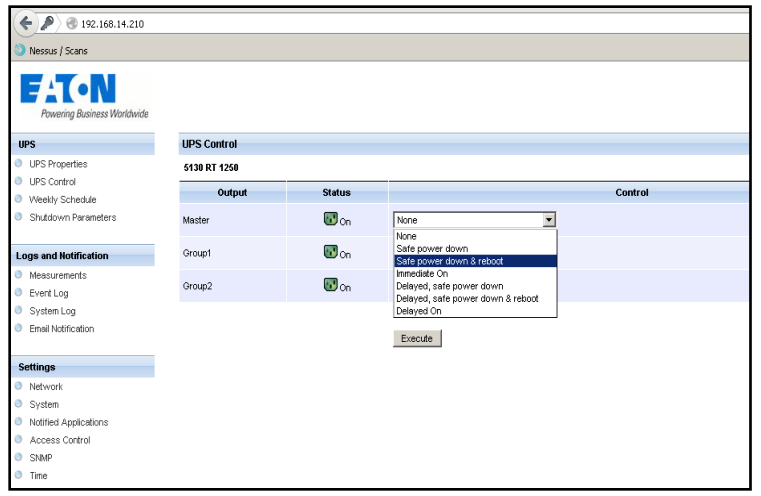

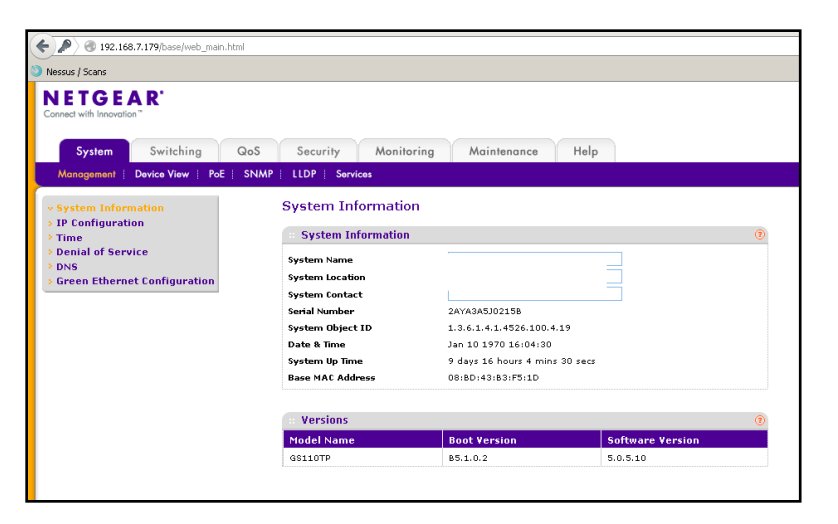

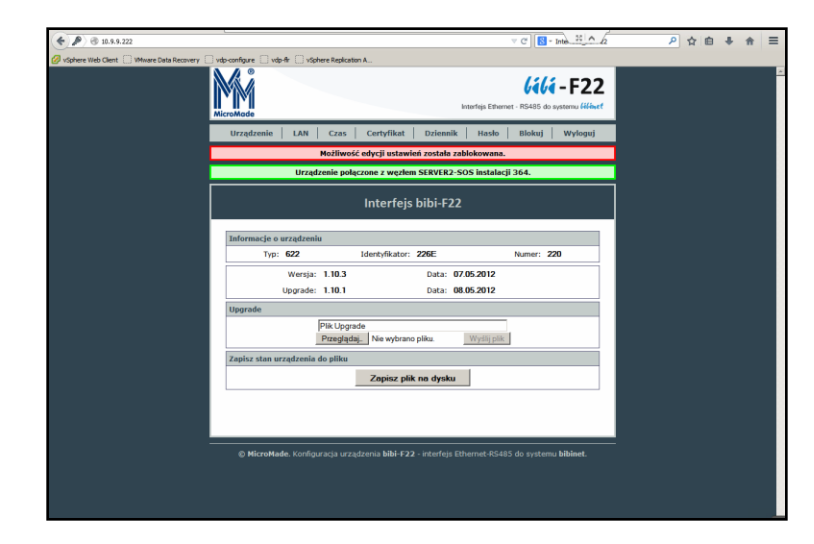

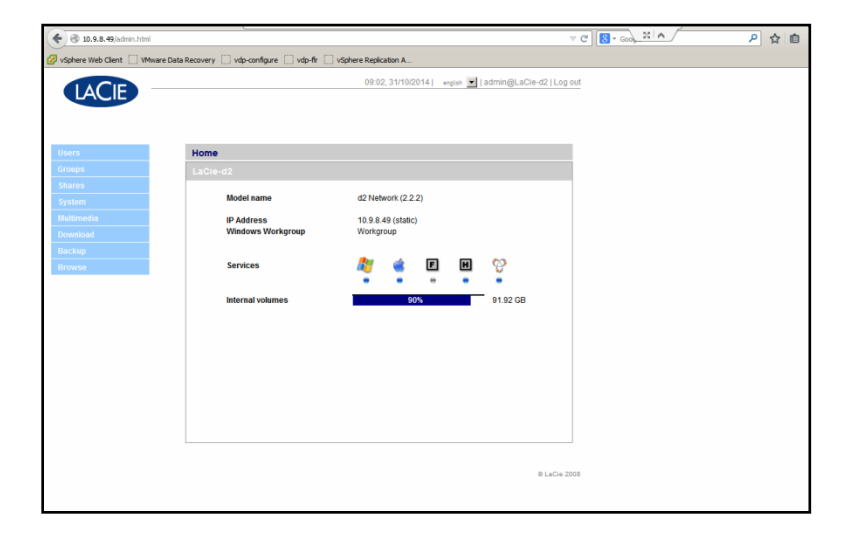

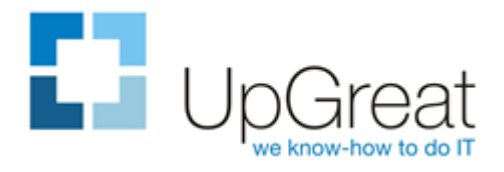

## **WYNIKI TESTÓW - ADMIN: ADMIN**

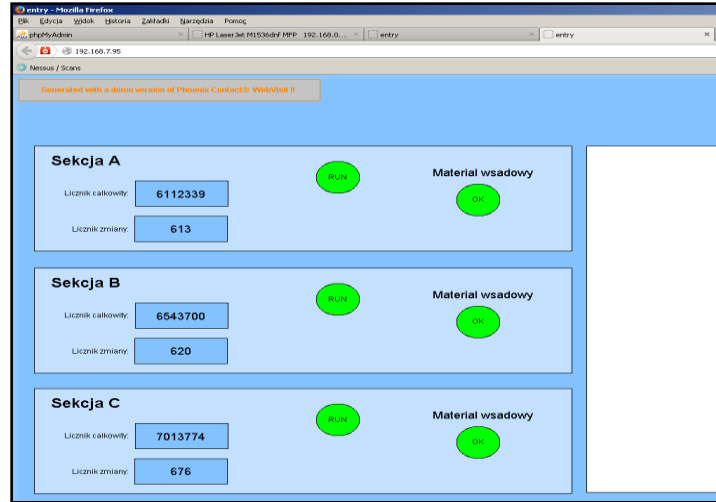

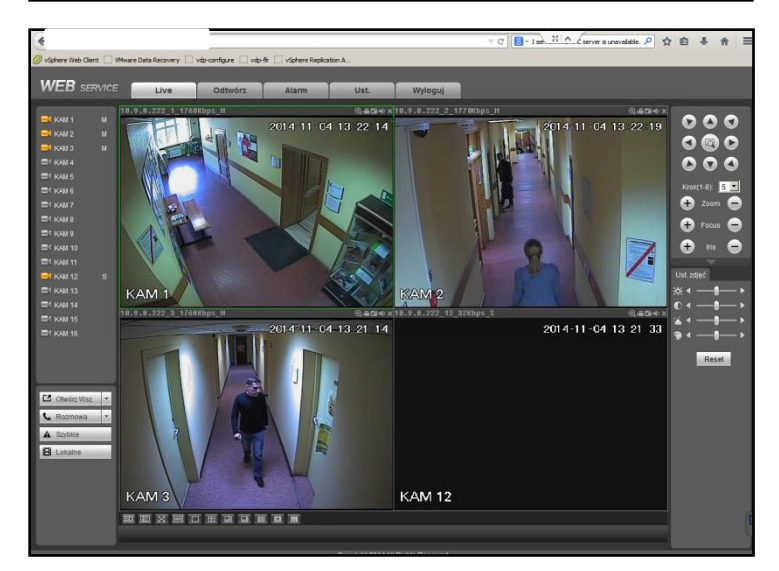

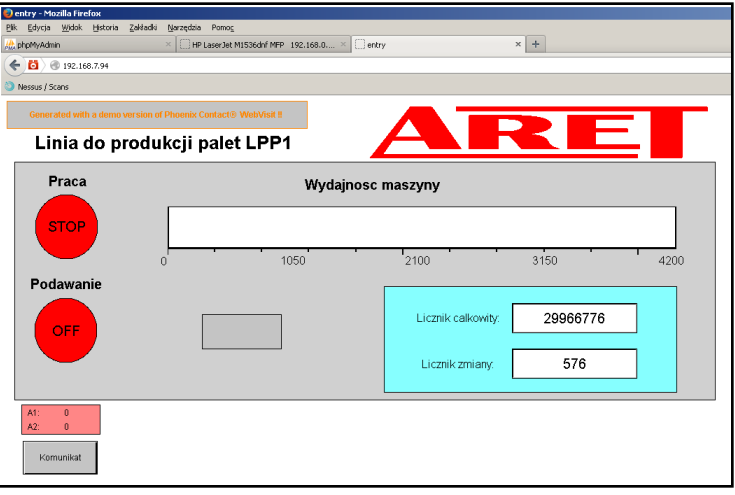

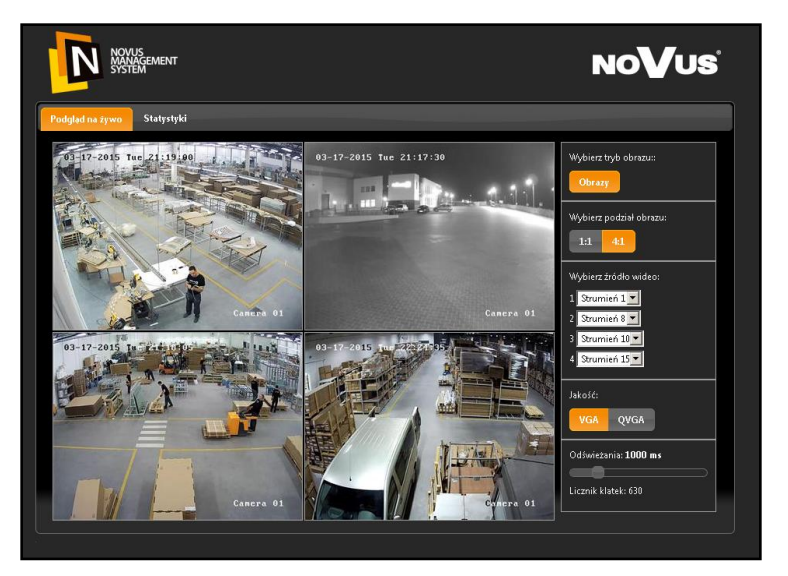

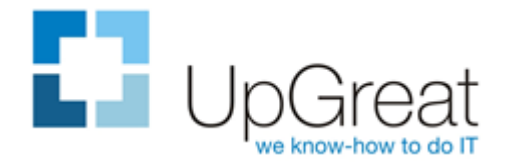

# **WYNIKI TESTÓW - SERVER REMOT CONTROL**

- DELL (DRAC) root: calvin  $\blacksquare$
- IBM, Lenovo USERID: PASSWORD  $\Box$

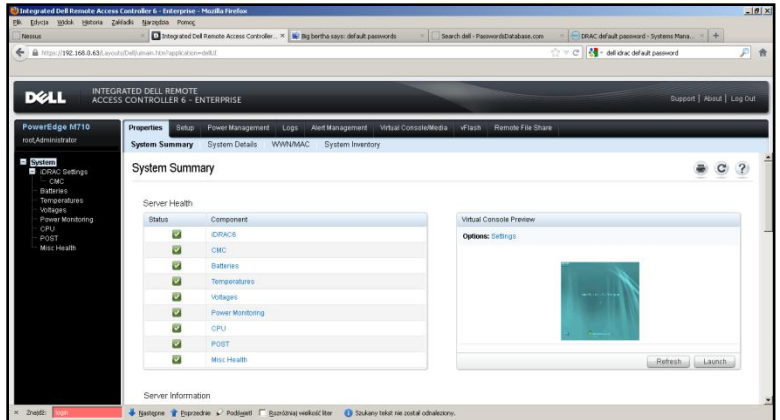

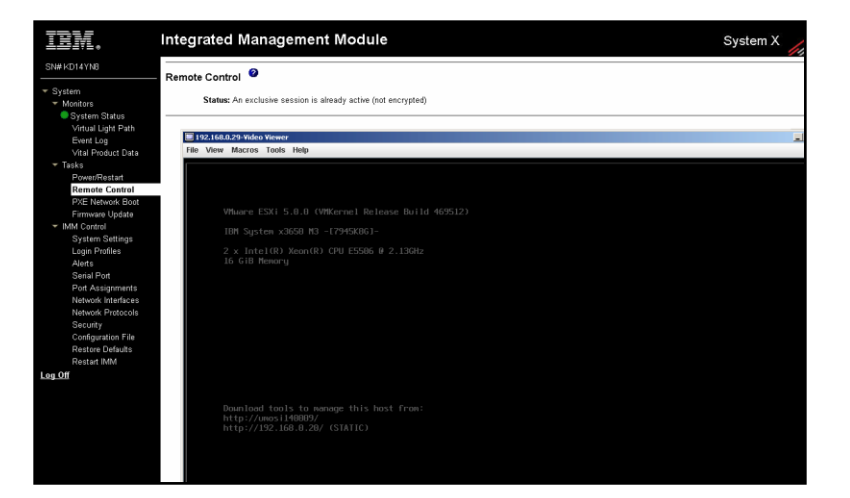

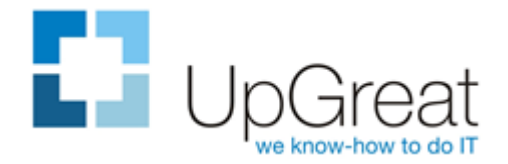

# **WYNIKI TESTÓW – CENTRALA TELEFONICZNA**

- **Centrala telefoniczna Alcatel** Omni PCX
- **Wyłączony interfejs WEB ale** w źródle strony HTML:

*<PARAM NAME="LDAPServer" VALUE="ALCATEL"> <PARAM NAME="LDAPPort" VALUE="389"> <PARAM NAME="LDAPDn" VALUE="o=nmc"> <PARAM NAME="TraceFile" VALUE="Log.properties"> <PARAM NAME="TraceType" VALUE="NMCT\_ALL">*

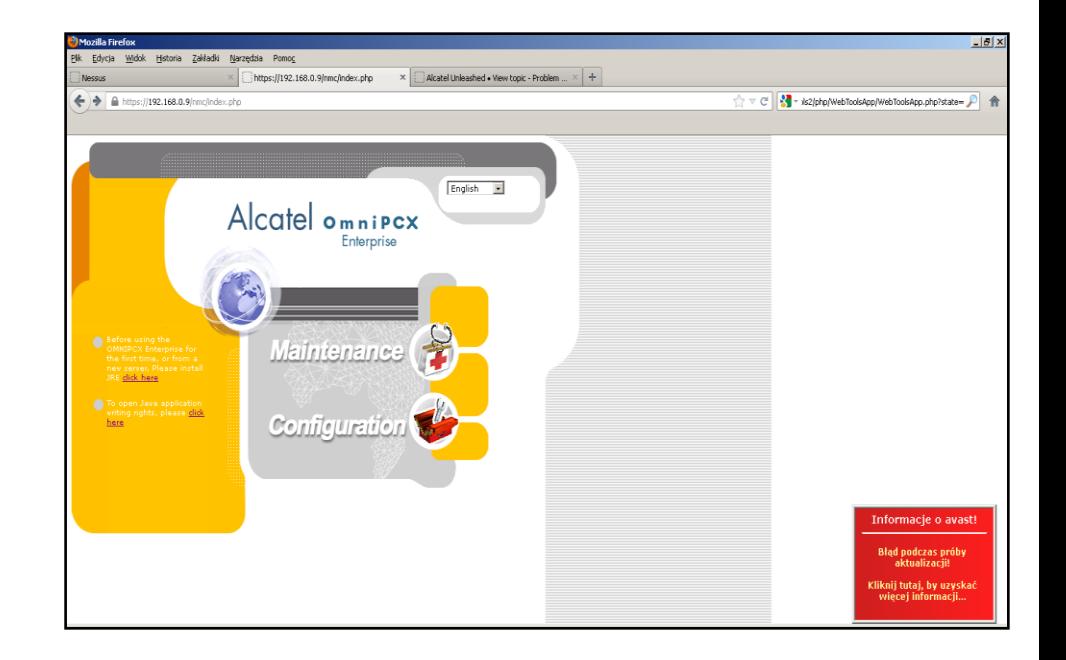

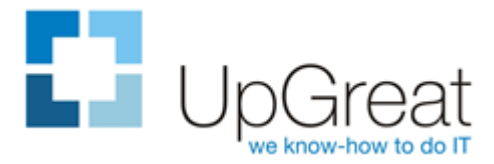

## **WYNIKI TESTÓW – CENTRALA TELEFONICZNA C.D.**

- **Połączenie klientem LdapAdmin** na dane ze źródła strony WWW
- **-** Dostęp do zasobów usługi katalogowej, a w nich:

LDAP\_o-nmc.ldif:**serverpassword: {NMC}cOskEilk** LDAP\_o-nmc.ldif:**swinstpassword: {NMC}OcsEskdi**

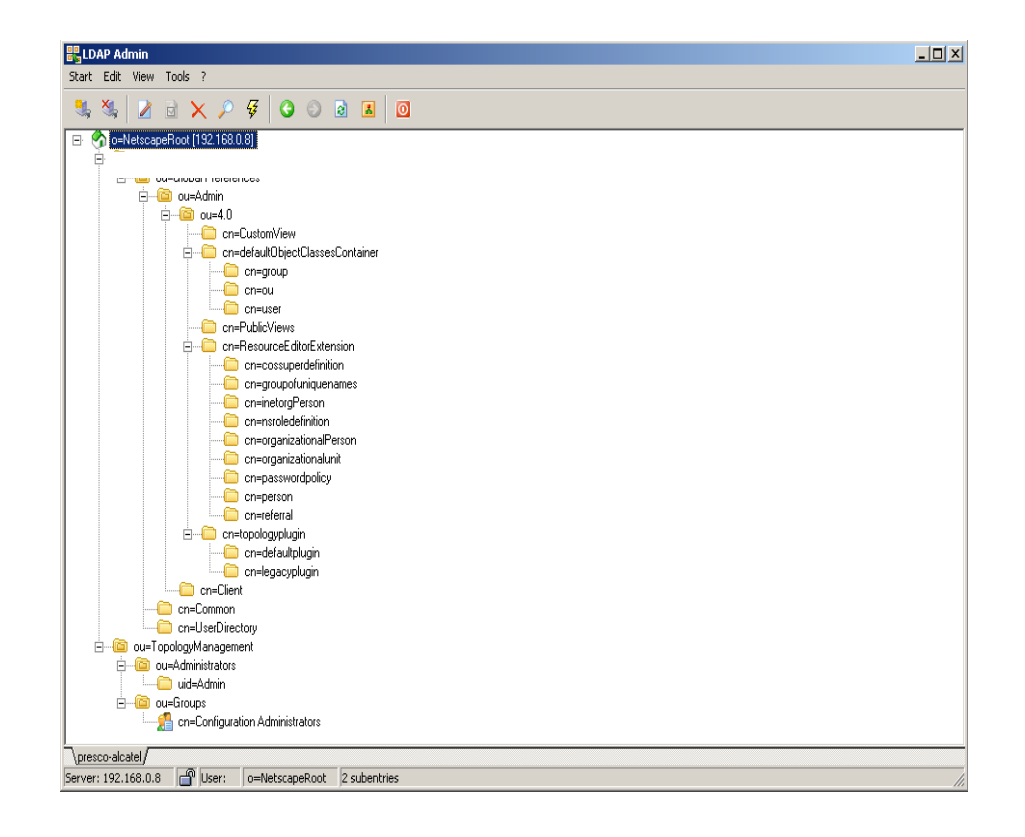

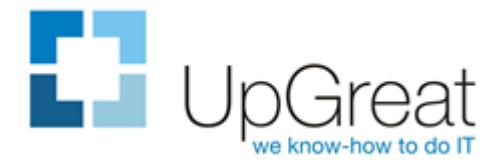

## **WYNIKI TESTÓW – BACKUP DO CHMURY**

- **HP DataProtector Disk Agent** na porcie 5555
- **Brak ACL na firewallu**
- **-** Dostęp ograniczony na poziomie oprogramowania do backupu…
- …Ale da się to ograniczenie obejść przez modyfikację tekstowego pliku z listą klientów

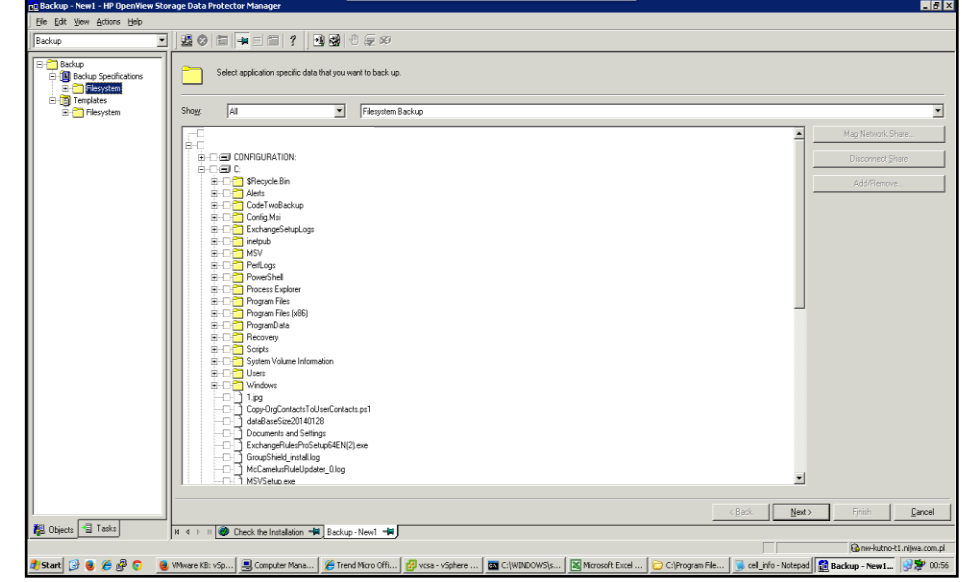

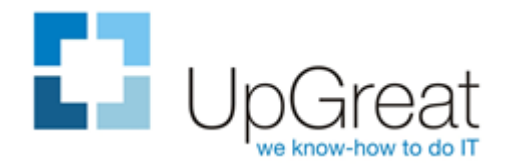

# **WYNIKI TESTÓW – PO CO VPN?**

- **Brak profesjonalnych rozwiązań** VPN dla pracowników zdalnych
- Protezy w postaci RDP, VNC
- Brak poprawnej polityki haseł
- **Skutek? Wysokie prawdopodo**bieństwo, że użytkownik będzie się logował hasłem w stylu: Imie123, Imie2015….

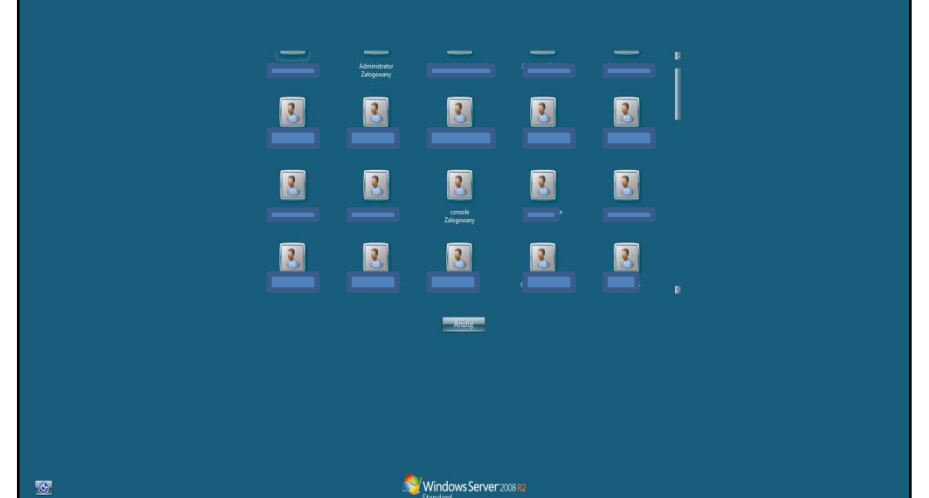

 Pełen dostęp do danych i infrastruktury firmy

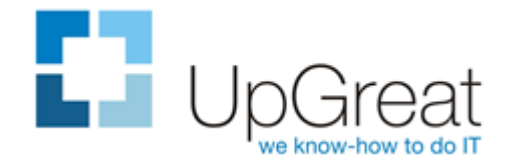

## **WYNIKI TESTÓW – ZNALEZIONE "FANTY"**

- Skany dowodów osobistych członków zarządu
- Dokumenty spółki (umowy, dokumenty księgowe, prawnicze)
- **Dokumenty handlowe (cenniki, informacje o konkurencji, dane konkursowe)**
- Katalogi: "faktury elektroniczne", "księgowość", "IT" (pliki z hasłami, certyfikaty NBP, klucze szyfrujące do dysków twardych)
- **Bazy z danymi osobowymi**

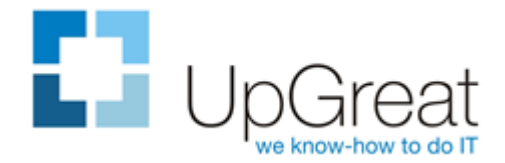

### **NA CO JESZCZE ZWRACAMY UWAGĘ?**

- Organizacja okablowania Uporządkowanie, oznaczenia, zabezpieczenia fizyczne.
- Swoboda dostępu do budynków i pomieszczeń Przepustki, osoba oprowadzająca
- Obecność ogólnodostępnych punktów sieciowych Np. możliwość podpięcia się pod drukarkę na korytarzu

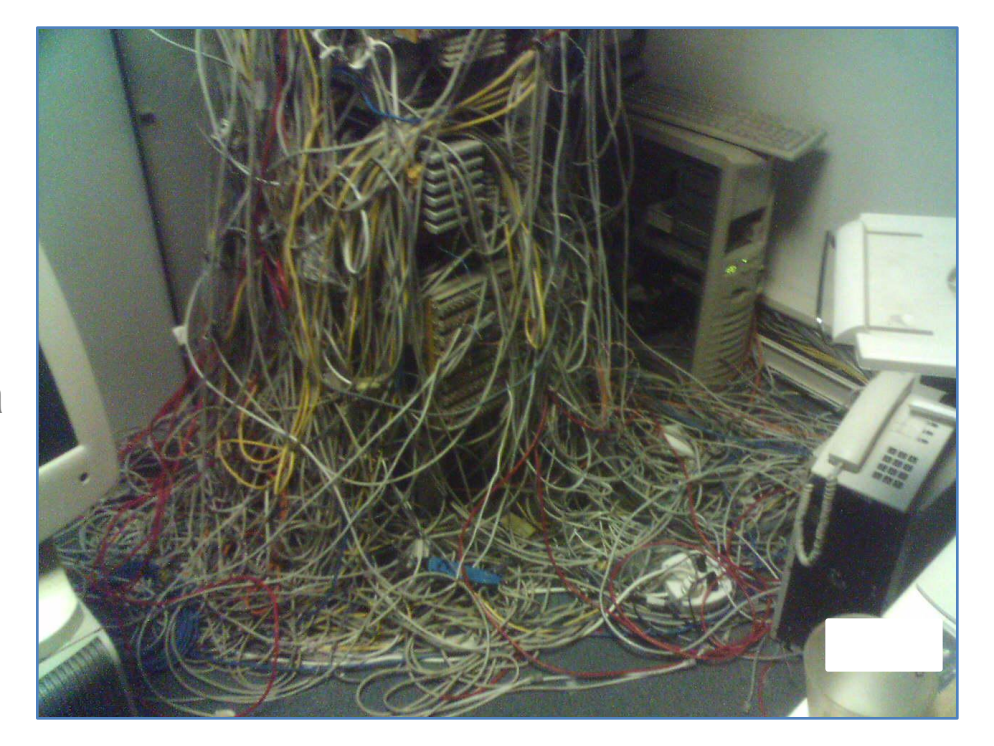

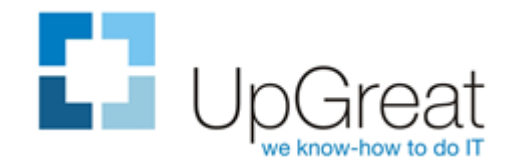

## **JAK SIĘ ZABEZPIECZYĆ?**

 Okresowe audyty bezpieczeństwa i testy penetracyjne Wymagane np. przez ISO27001 i rozporządzenie o KRI

#### **•** Polityki bezpieczeństwa

Klasyfikacja aktywów, szacowanie ryzyka, zgodność z przepisami prawa, np. Ustawa O Ochronie Danych osobowych i KRI

#### Szkolenia pracowników

Kwestie ochrony danych, stosowania polityk, informacje o aktualnych zagrożeniach, konsekwencjach i metodach ochrony

#### **SOC** – Security Operations Center

Stała opieka, monitoring, dokumentacja, filtrowanie ruchu, IPS/IDS, SIEM, gromadzenie i archiwizacja logów, śledzenie zagrożeń, inwentaryzacja, zarządzanie podatnościami i aktualizacjami, reagowanie na incydenty bezpieczeństwa

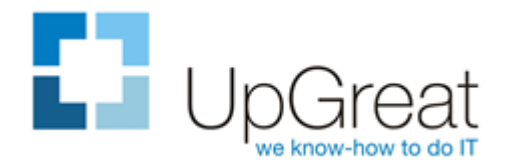

## **SOC – OUTSOURCING**

- Problem z zatrudnieniem Brak specjalistów, wysokie koszty
- **Problem z utrzymaniem** Ryzyko znalezienia lepszej pracy. Tracimy eksperta z dużą wiedzą o naszej firmie.
- **Problem z dostarczeniem narzędzi** Drogie we wdrożeniu i utrzymaniu systemy wymagane do realizacji zadań SOC
- **EXALGE 2** Zalety outsourcingu Większe zaplecze kadrowe z własnymi narzędziami. Doświadczenie, spojrzenie z szerszej perspektywy.

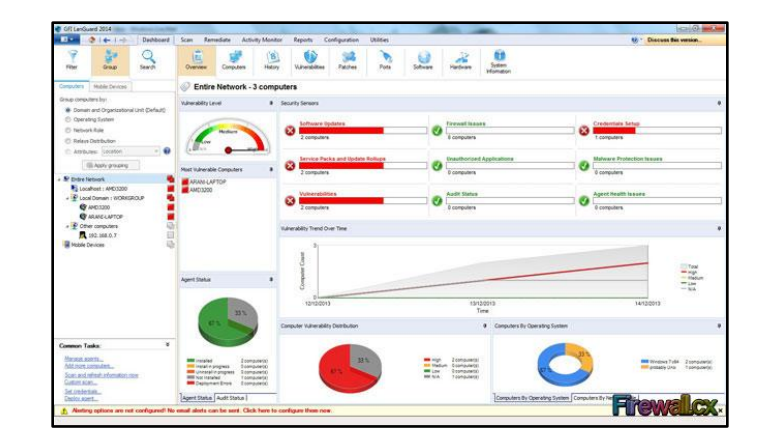

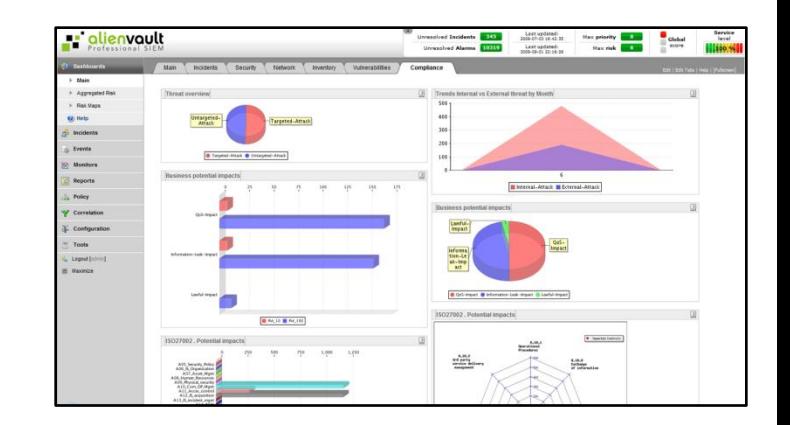

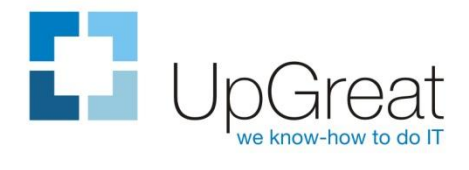

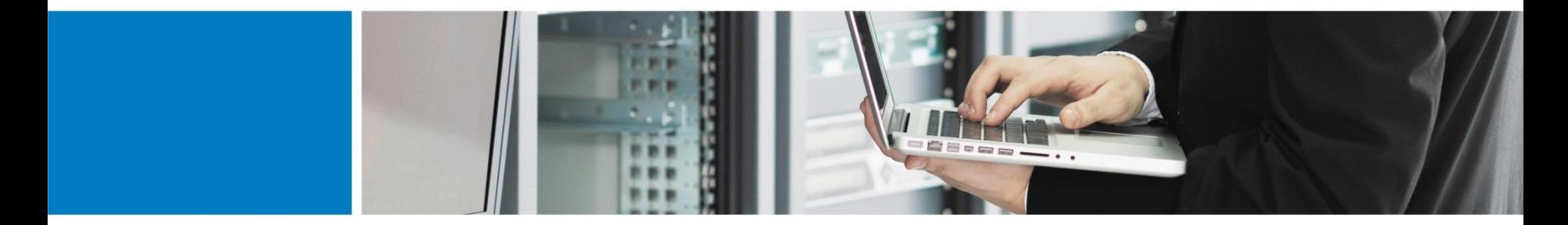

## **Dziękuję za uwagę**

- **<http://www.upgreat.pl/blog>**
- **<http://www.facebook.com/upgreat.poznan>**

Jakub Staśkiewicz

UpGreat Systemy Komputerowe Sp. z o.o.

### Dziękuję za uwagę

**Jakub Staśkiewicz** tel.: 667 768 452 mail: [jakub.staskiewicz@upgreat.pl](mailto:jakub.staskiewicz@upgreat.pl) UpGreat Systemy Komputerowe Sp. z o.o. 60-122 Poznań, ul. Ostrobramska 22 http://www.upgreat.com.pl